## and property property property  $\overline{PDF}$

## https://www.100test.com/kao\_ti2020/557/2021\_2022\_\_E9\_85\_B7\_E 7\_8B\_97\_E9\_9F\_B3\_E4\_c98\_557660.htm

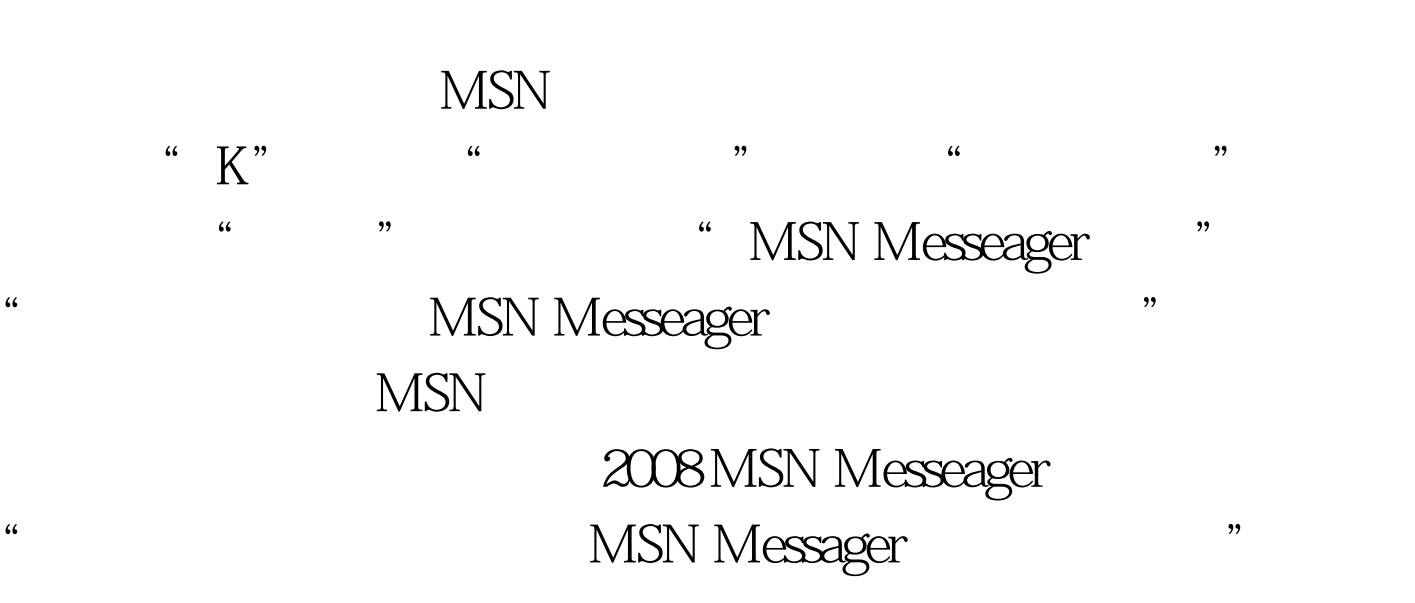

,只用点击选项设置中的"常规"选项对话框,勾选"自动

 $\mathcal{M}$ 

## $MSN$

 $2009$ 

2009年全国计算机等级考试报名信息汇总 2009年NCRE考试有  $2009$ 

 $2009$ 

 $20$ 

 $\alpha$  , and the contract of the contract of the contract of the contract of the contract of the contract of the contract of the contract of the contract of the contract of the contract of the contract of the contract of th

 $\frac{1}{\sqrt{1-\frac{1}{\sqrt{1-\frac{1$ 

 $100T$ est www.100test.com